## REACTOME\_THE\_NLRP3\_INFLAMMASOME

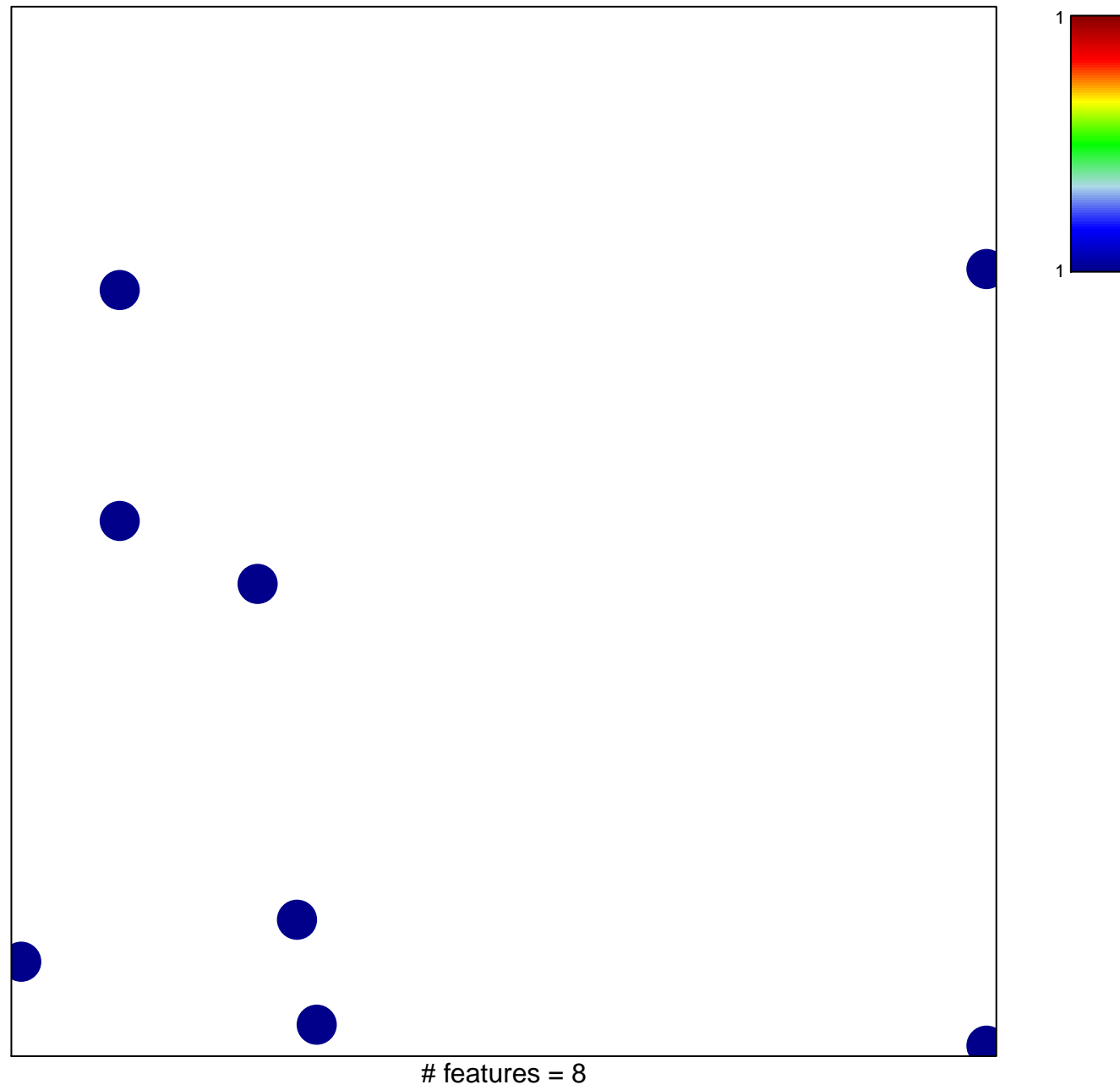

chi-square  $p = 0.83$ 

## **REACTOME\_THE\_NLRP3\_INFLAMMASOME**

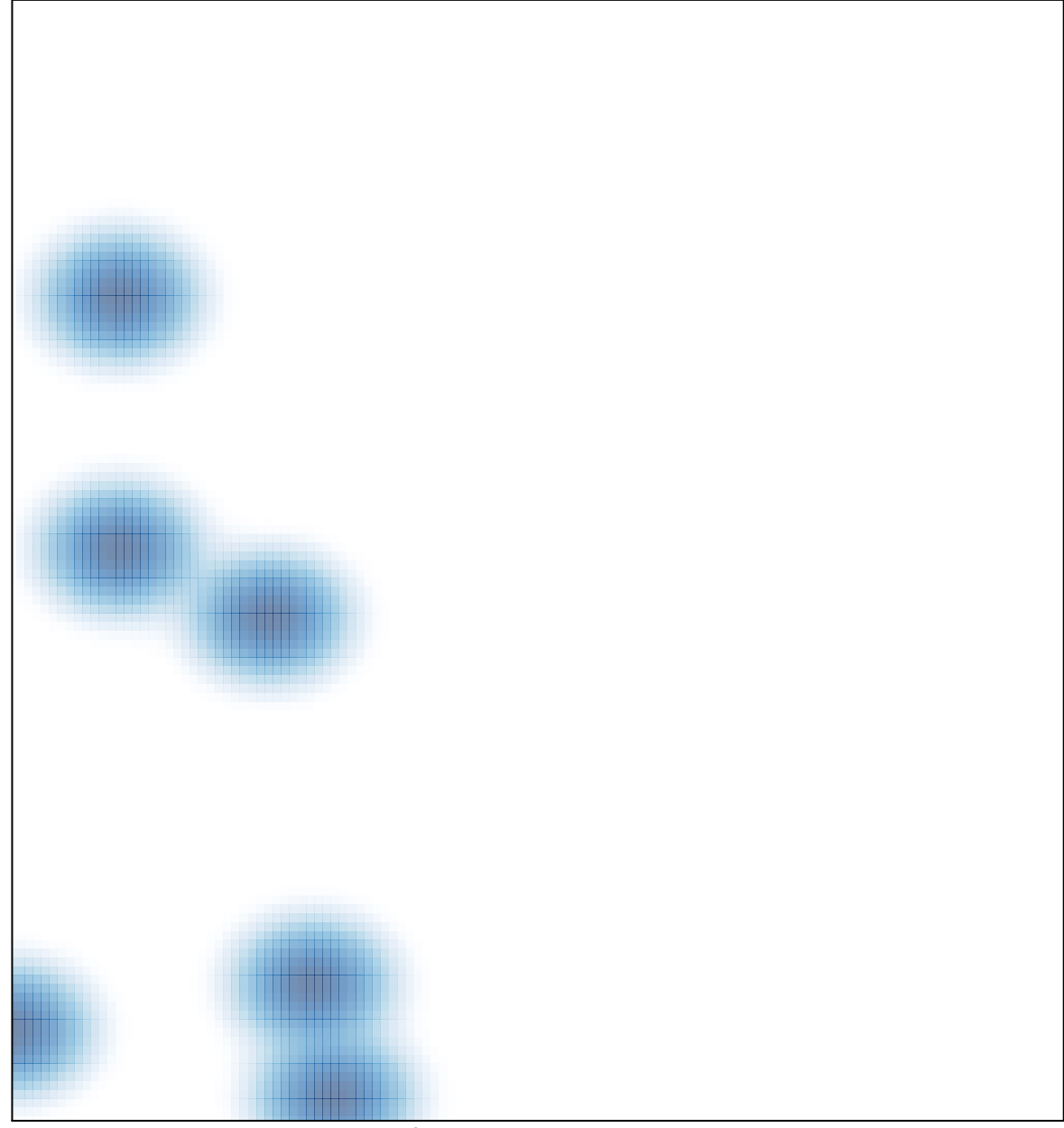

# features =  $8$ , max = 1